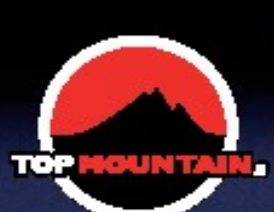

## **OLTRE I QUATTORDICI** "8000"

Serata in compagnia di "Gnaro" Mondinelli

## **Venerdì 4 Maggio** ore 21.00

Sala Cattaneo Parco Ghiotti Marcallo con Casone (MI)

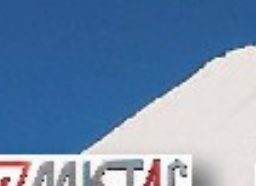

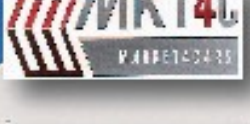

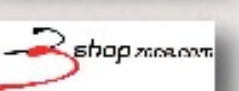

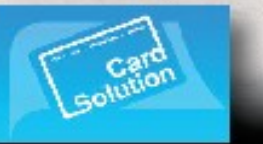

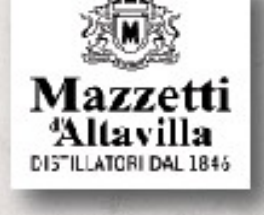

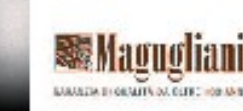

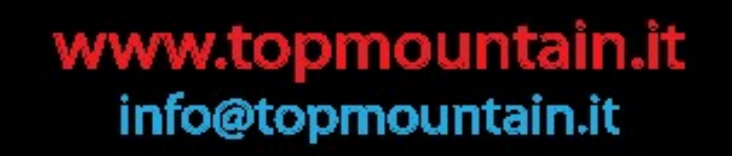

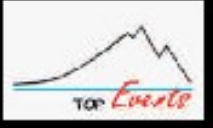